## **F\_BLOBSAVE**

## **function from adhoc**

Entrypoint blob save compatible with UTF-8

## **Inputs/Outputs**

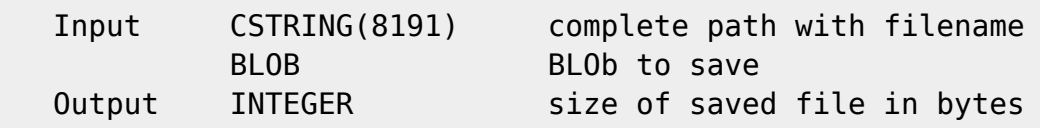

Output file system saves (binary)file from a BLOB into filesystem

## **Syntax**

```
 TestSQL
   Windows: (please adapt your path and IDs)
   SELECT F BLOBSAVE('c:\copy\textblob.txt', TEXTBLOB),
F BLOBSAVE('c:\copy\picture.png', BINAERBLOB) FROM BLOBTEST WHERE BLOBTESTID
= 14 Linux:(please adapt your path and IDs)
   SELECT F BLOBSAVE('/daten/copy/textblob.txt', TEXTBLOB),
F_BLOBSAVE('/daten/copy/picture.png', BINAERBLOB) FROM BLOBTEST WHERE
BLOBTESTID = 14
```
From: <http://ibexpert.com/docu/>- **IBExpert** Permanent link: **[http://ibexpert.com/docu/doku.php?id=04-ibexpert-udf-functions:04-10-file-functions:04-10-01-with-blobs:f\\_blobsave](http://ibexpert.com/docu/doku.php?id=04-ibexpert-udf-functions:04-10-file-functions:04-10-01-with-blobs:f_blobsave)** Last update: **2023/04/18 17:24**肩

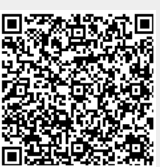